# **>> Adobe Acrobat**

**Formulare erstellen**

Mit Adobe Acrobat können Sie Dateien im PDF-Format abspeichern, Formulare erstellen... PDF ist das Format für Dokumentaustausch im Büro und im Internet.

Nach dem Seminar sind Sie in der Lage Formulare in Adobe Acrobat zu erstellen und anzupassen. Sie lernen wie Sie interaktive PDF-Formulare mit Workflows, einfachen Berechnungen und der Überprüfung von Benutzereingaben erstellen.

# **Preis pro Teilnehmer**

EUR 550,- exklusive der gesetzlichen MwSt.

# **Seminardauer**

1 Tag(e)/Day(s)

### **Seminarinhalte**

- \* Grundlagen zu PDF-Formularen
- Formular-Konzepte
- Dateien verwalten für PDF-Formulare
- PDF-Formulare und der kostenlose Adobe Reader
- \* Automatische Formularerstellung
- Felderkennung einsetzen
- Textfelder optimieren
- Kontrollkästchen optimieren
- Dokumentrechte übertragen
- \* Formularwerkzeuge
- Erstellungshilfen
- Felder numerisch platzieren
- Felder duplizieren
- Formularfelder ausrichten und verteilen
- Formular mit verschiedenen Feldern
- \* Eigenschaften der Feldtypen
- Kammlinien
- Ausschließende Felder erstellen
- Hotspot erstellen
- \* Einblicke in Formulare mit Java Script
- Kennwortschutz
- \* PDF-Formulare aktualisieren
- \* Formulare erstellen mit Berechnungen
- Drop-down-Felder erstellen
- Schaltfläche für PDF erstellen
- Eingabemuster erstellen
- Berechnungen erstellen mit Textfeldern
- \* Workflow-Szenarien
- \* Formulardaten exportieren
- \* Formulare verteilen
- Tabreihenfolge
- Formulare auswerten
- \* E-Mail-Schaltfläche erstellen

# **Voraussetzungen**

MS-Windows Grundlagen für Anwender~695

oder dem entsprechende Kenntnisse

**Hinweise**

Version: DC

- \* PDF-Formulare für den Versand optimieren
- \* Formularrückläufe verwalten

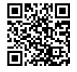